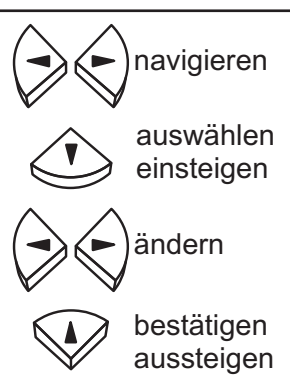

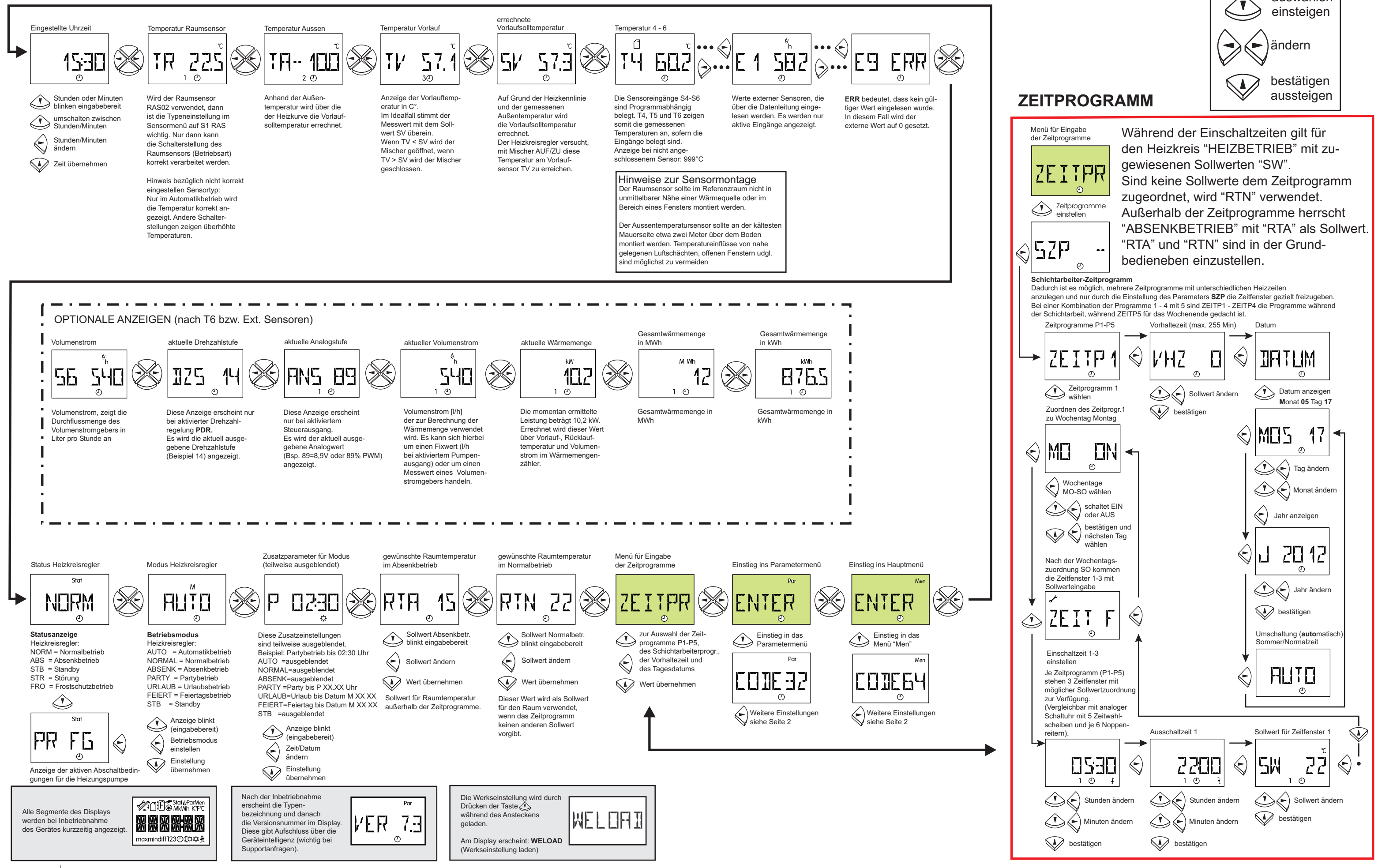

## Grundbedienebene UVR63H Vers. 7.5 Heizkreisregelung

**HAUPTMENÜ (Mischereinstellungen, Abschaltbedingungen,...)**

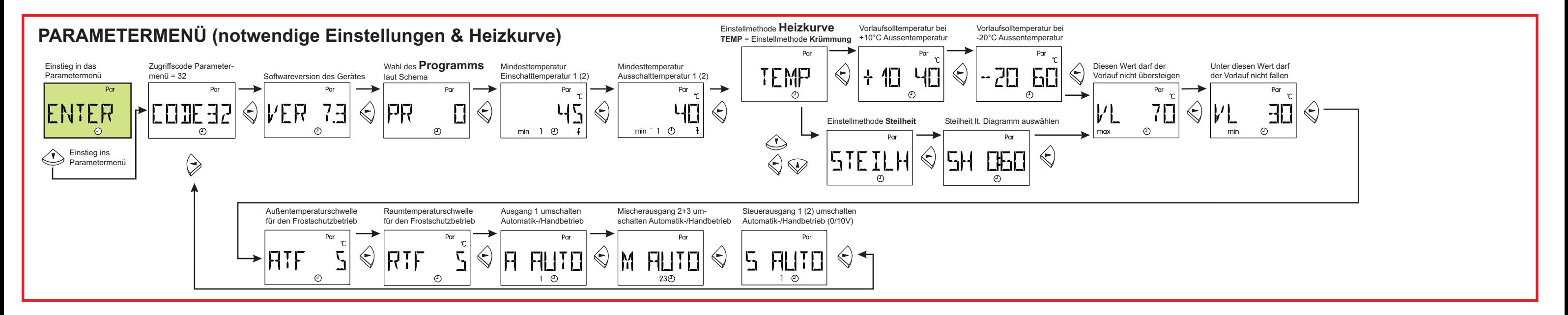

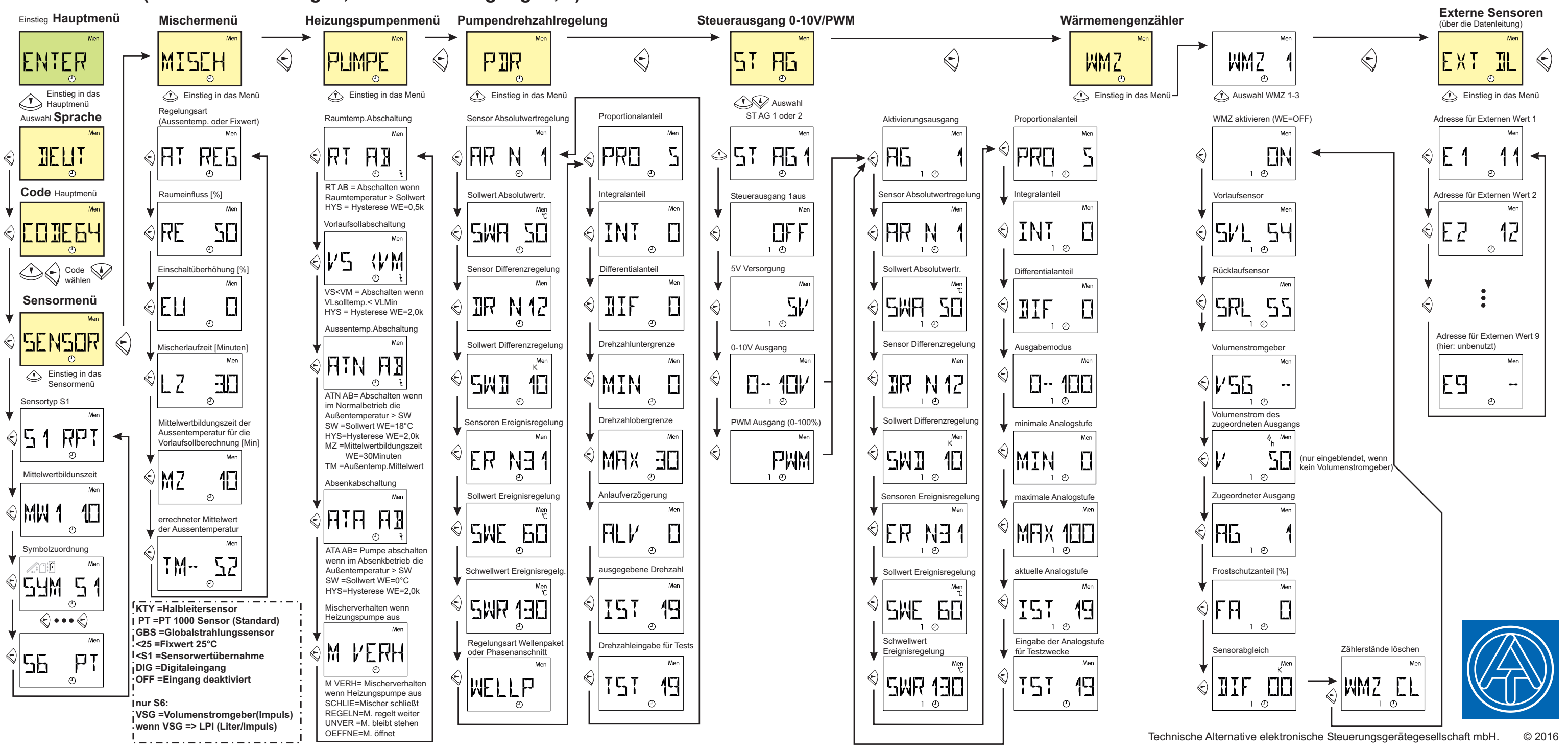